# Package 'saebnocov'

September 5, 2022

Title Small Area Estimation using Empirical Bayes without Auxiliary Variable

#### Version 0.1.0

Description Estimates the parameter of small area in binary data without auxiliary variable using Empirical Bayes technique, mainly from Rao and Molina (2015,ISBN:9781118735787) with book entitled ``Small Area Estimation Second Edition''. This package provides another option of direct estimation using weight. This package also features alpha and beta parameter estimation on calculating process of small area. Those methods are Newton-Raphson and Moment which based on Wilcox (1979) [<doi:10.1177/001316447903900302>](https://doi.org/10.1177/001316447903900302) and Kleinman (1973) [<doi:10.1080/01621459.1973.10481332>](https://doi.org/10.1080/01621459.1973.10481332).

License GPL  $(>= 3)$ 

Encoding UTF-8

RoxygenNote 7.2.1

Suggests knitr, rmarkdown

VignetteBuilder knitr

Imports descr, dplyr, rlang, stats

**Depends** R  $(>= 3.5.0)$ 

LazyData true

#### NeedsCompilation no

Author Siti Rafika Fiandasari [aut, cre], Margaretha Ari Anggorowati [aut], Bahrul Ilmi Nasution [aut]

Maintainer Siti Rafika Fiandasari <fikafianda@gmail.com>

Repository CRAN

Date/Publication 2022-09-05 07:20:05 UTC

# <span id="page-1-0"></span>R topics documented:

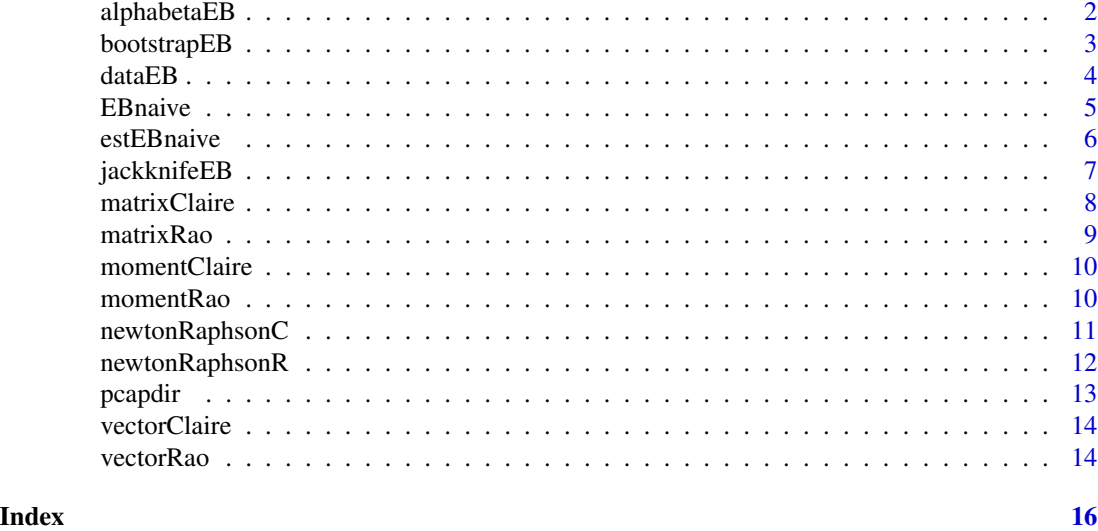

alphabetaEB *Estimates alpha and beta parameter to obtain EB estimator*

# Description

Estimates alpha and beta parameter to obtain EB estimator

# Usage

```
alphabetaEB(data.dir, pcap, method, opt, maxiter, tol)
```
# Arguments

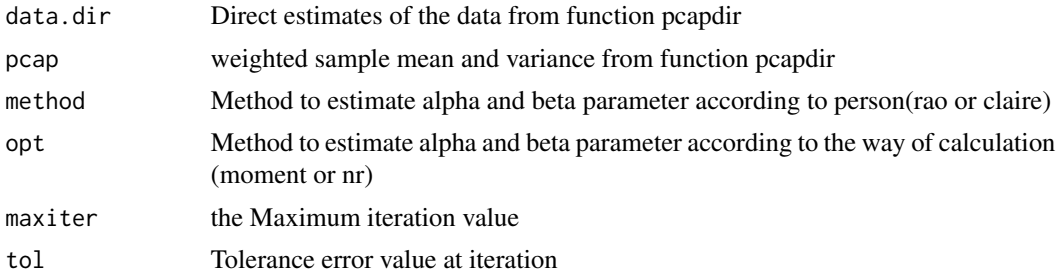

# Value

This function returns a data frame with following objects :

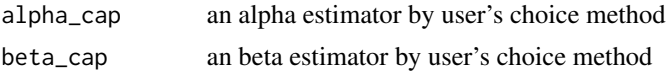

# <span id="page-2-0"></span>bootstrapEB 3

#### Examples

```
## load dataset with no weight value
data(dataEB)
temp = pcapdir(dataEB[, -c(3)]## estimates alpha and beta parameter
## in EB estimate with Moment method by J.N.K.Rao
alphabetaEB(data.dir = temp$direst ,pcap = temp$pcap,
method = "rao", opt = "moment", maxiter = 100, tol = 0.00001)
##load dataset with weight value
data(dataEB)
temp = pcapdir(dataEB)
## estimates alpha and beta parameter
## in EB estimate with Moment method by Claire E.B.O.
alphabetaEB(data.dir = temp$direst ,pcap = temp$pcap,
method = "claire", opt = "moment", maxiter = 100, tol = 0.00001)
```
bootstrapEB *Small Area Estimation method with Empirical Bayes and its RRMSE value by Bootstrap Method*

# Description

Small Area Estimation method with Empirical Bayes and its RRMSE value by Bootstrap Method

# Usage

```
bootstrapEB(data, method, opt, seed = NA, maxiter = 25, tol = 1e-05, B = 50)
```
# Arguments

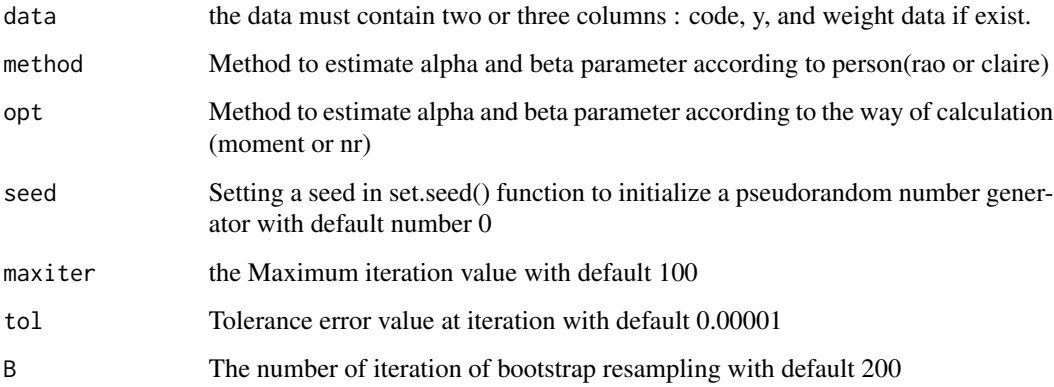

# <span id="page-3-0"></span>Value

This function returns a list with following objects :

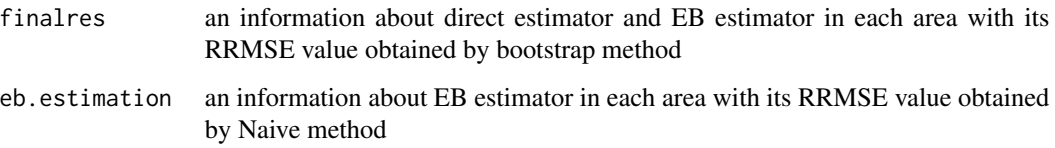

# References

Rao J, Peralta IM (2015). *Small Area Estimation Second Edition*. John Wiley & Sons, Inc.,Hoboken, New Jersey, Canada. ISBN 978-1-118-73578-7.

# Examples

```
## load dataset with no weight value
data(dataEB)
## Calculates EB estimator with its
## RRMSE value by Bootstrap method.
## Its alpha and beta estimator obtained
## by Moment method by J.N.K.Rao
bootstrapEB(data = dataEB[,-c(3)], method = "rao",
opt = "moment", maxiter = 20, tol = 1e-5,B=20,seed=0)
##load dataset with weight value
data(dataEB)
## Calculates EB estimator with its
## RRMSE value by Bootstrap method.
## Its alpha and beta estimator obtained
## by Moment method by Claire E.B.O.
bootstrapEB(data = dataEB, method = "rao",
opt = "moment", maxiter = 20, tol = 1e-5,B=20,seed=0)
```
dataEB *Sample Data for Practice*

#### Description

An example data for trying and testing in saebnocov package

#### Usage

dataEB

#### <span id="page-4-0"></span>EBnaive 5

# Format

A sample data has 3 column, which are:

code code of each area

y status "success" or not in each unit sample of each area

weight a weight value in each unit sample of each area

# Examples

data(dataEB)

EBnaive *Small Area Estimation method with Empirical Bayes and its RRMSE value by Naive Method*

# Description

Small Area Estimation method with Empirical Bayes and its RRMSE value by Naive Method

# Usage

EBnaive(data, method, opt, maxiter =  $100$ , tol =  $1e-05$ )

# Arguments

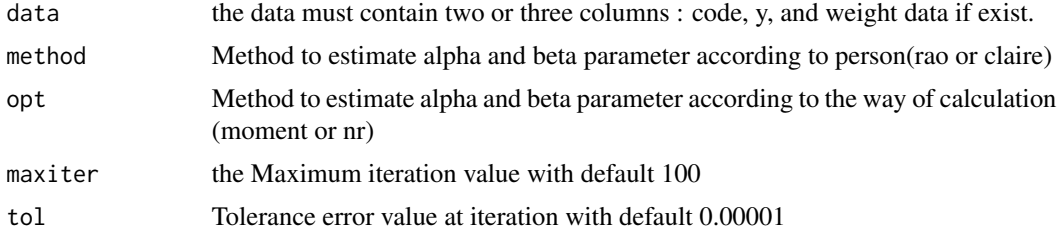

#### Value

This function returns a list with following objects :

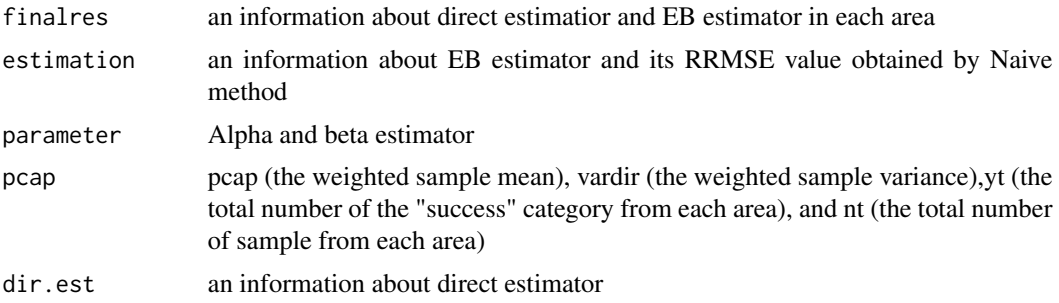

#### Examples

```
## load dataset with no weight value
data(dataEB)
## Calculates EB estimator
## with its RRMSE value by Naive method.
## Its alpha and beta estimator obtained
## by Moment method by J.N.K.Rao
EBnaive(data = dataEB[,-c(3)], method = "rao", opt = "moment", maxiter = 100, tol = 1e-5)
##load dataset with weight value
data(dataEB)
## Calculates EB estimator
## with its RRMSE value by Naive method.
## Its alpha and beta estimator obtained
## by Moment method by Claire E.B.O.
EBnaive(data = dataEB, method = "claire", opt = "moment", maxiter = 100, tol = 1e-5)
```
estEBnaive *Small Area Estimation method with Empirical Bayes and its RRMSE value by Naive Method*

#### Description

Small Area Estimation method with Empirical Bayes and its RRMSE value by Naive Method

#### Usage

```
estEBnaive(data.dir, pcap, param)
```
#### **Arguments**

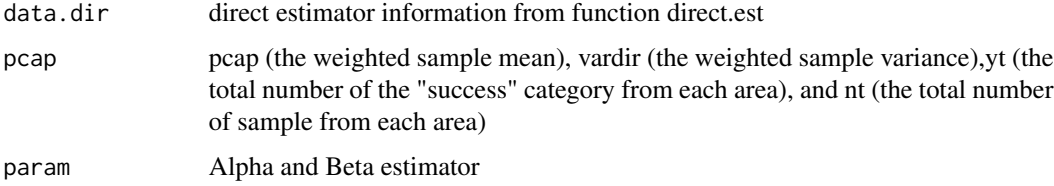

#### Value

This function returns a list with following objects :

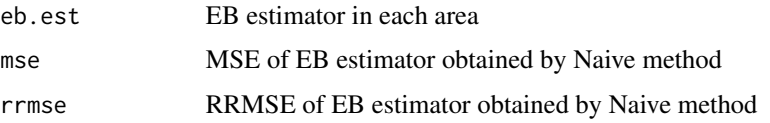

<span id="page-5-0"></span>

# <span id="page-6-0"></span>jackknifeEB 7

# Examples

```
## load dataset with no weight value
data(dataEB)
temp = pcapdir(dataEB[, -c(3)])## estimates alpha and beta parameter
## in EB estimate with Moment method by J.N.K.Rao
temp1 = alphabetaEB(data.dir = temp$direst ,pcap = temp$pcap,
                      method = "rao", opt = "moment",
                      maxiter = 100,tol = 0.00001)
## calculates EB estimator
## and its MSE by naive method
estEBnaive(data.dir = temp$direst, pcap = temp$pcap, param = temp1)
```
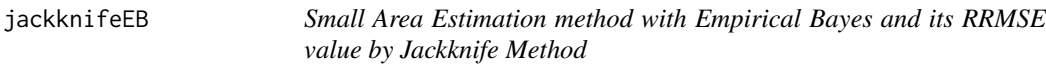

# Description

Small Area Estimation method with Empirical Bayes and its RRMSE value by Jackknife Method

# Usage

```
jackknifeEB(data, method, opt, maxiter = 100, tol = 1e-05)
```
#### Arguments

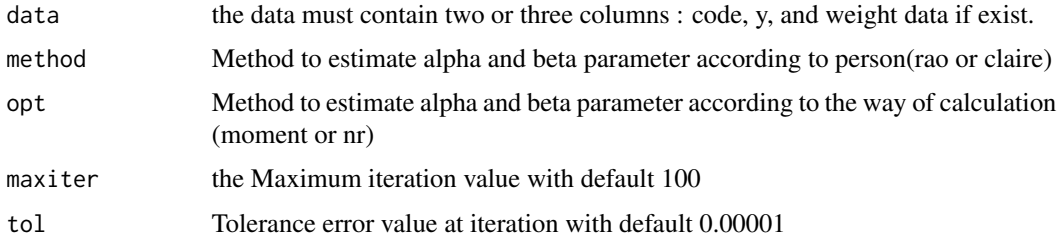

#### Value

This function returns a list with following objects :

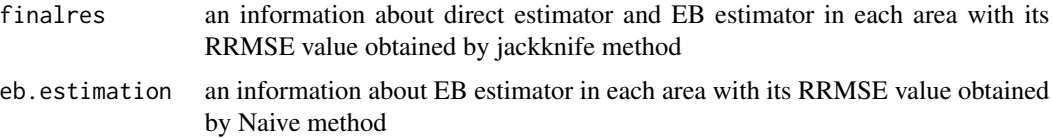

#### Examples

```
## load dataset with no weight value
data(dataEB)
## Calculates EB estimator with
## its RRMSE value by Jackknife method.
## Its alpha and beta estimator obtained
## by Moment method by J.N.K.Rao
jackknifeEB(data = dataEB[,-c(3)], method = "rao",
 opt = "moment", maxiter = 20, tol = 1e-5)##load dataset with weight value
data(dataEB)
## Calculates EB estimator with
## its RRMSE value by Jackknife method.
## Its alpha and beta estimator obtained
## by Moment method by Claire E.B.O.
jackknifeEB(data = dataEB, method = "rao",
opt = "moment", maxiter = 20, tol = 1e-5)
```
matrixClaire *Matrix G in Newton Raphson method by Claire E.B.O.*

#### Description

Matrix G in Newton Raphson method by Claire E.B.O.

#### Usage

matrixClaire(alpha, beta)

#### Arguments

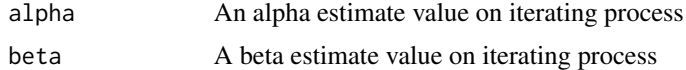

#### Value

This function returns a value of matrix G.

#### Examples

```
## load dataset with no weight value
data(dataEB)
temp = pcapdir(dataEB[, -c(3)]## estimates alpha and beta parameter
## in EB estimate with Moment method by J.N.K.Rao
temp1 = alphabetaEB(data.dir = temp$direst ,pcap = temp$pcap,
```
<span id="page-7-0"></span>

#### <span id="page-8-0"></span>matrixRao 9

```
method = "rao", opt = "moment",
maxiter = 100, tol = 0.00001)
```

```
##calculates matrix G
matrixClaire(alpha = temp1$alpha_cap, beta = temp1$beta_cap)
```
matrixRao *Matrix G in Newton Raphson method by J.N.K.Rao*

# Description

Matrix G in Newton Raphson method by J.N.K.Rao

#### Usage

matrixRao(alpha, beta, ni, yi)

# Arguments

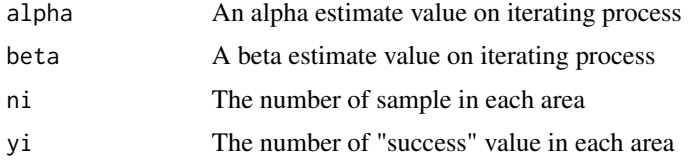

#### Value

This function returns a value of matrix G.

# Examples

```
## load dataset with no weight value
data(dataEB)
temp = pcapdir(dataEB[, -c(3)]## estimates alpha and beta parameter
## in EB estimate with Moment method by J.N.K.Rao
temp1 = alphabetaEB(data.dir = temp$direst ,pcap = temp$pcap,
                     method = "rao", opt = "moment",
                      maxiter = 100, tol = 0.00001)##calculates matrix G
matrixRao(alpha = temp1$alpha_cap,
beta = temp1$beta_cap, ni = temp$direst$ni,
 yi = temp$direst$yi)
```
<span id="page-9-0"></span>

# Description

Estimates alpha and beta parameter with Moment method by Claire E.B.O.

#### Usage

```
momentClaire(data.dir, pcap)
```
#### Arguments

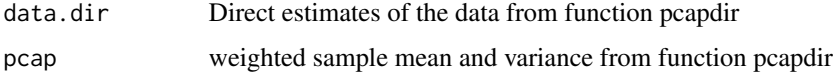

#### Value

This function returns a data frame with following objects :

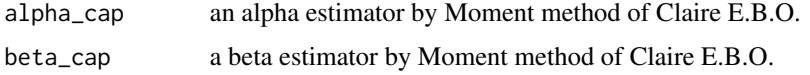

#### Examples

```
## load dataset with no weight value
data(dataEB)
temp = pcapdir(dataEB[, -c(3)]momentClaire(data.dir = temp$direst, pcap = temp$pcap)
##load dataset with weight value
data(dataEB)
temp = pcapdir(dataEB[,-c(3)])
momentClaire(data.dir = temp$direst, pcap = temp$pcap)
```
momentRao *Estimates alpha and beta parameter with Moment method by J.N.K.Rao*

#### Description

Estimates alpha and beta parameter with Moment method by J.N.K.Rao

# <span id="page-10-0"></span>newtonRaphsonC 11

#### Usage

momentRao(data.dir, pcap)

# Arguments

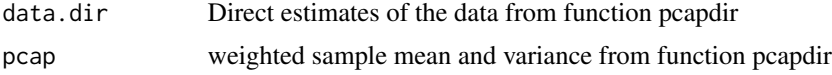

#### Value

This function returns a data frame with following objects :

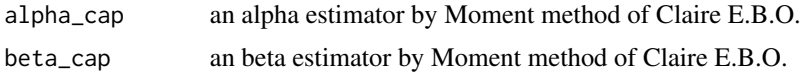

#### Examples

```
## load dataset with no weight value
data(dataEB)
temp = pcapdir(dataEB[, -c(3)])momentRao(data.dir = temp$direst, pcap = temp$pcap)
##load dataset with weight value
data(dataEB)
temp = pcapdir(dataEB[, -c(3)]momentRao(data.dir = temp$direst, pcap = temp$pcap)
```
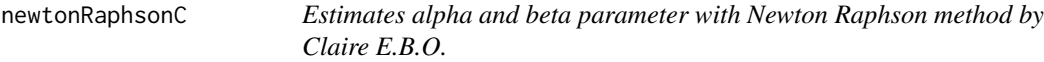

# Description

Estimates alpha and beta parameter with Newton Raphson method by Claire E.B.O.

#### Usage

```
newtonRaphsonC(data.dir, pcap, maxiter, tol)
```
# Arguments

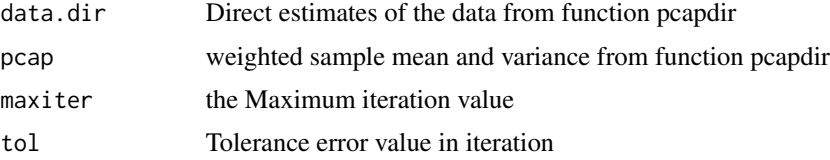

# Value

This function returns a data frame with following objects :

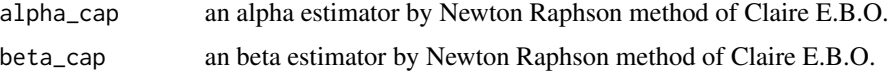

# Examples

```
## load dataset with no weight value
data(dataEB)
temp = pcapdir(dataEB[, -c(3)])newtonRaphsonC(data.dir = temp$direst, pcap = temp$pcap,
maxiter = 100, tol = 0.00001)
##load dataset with weight value
data(dataEB)
temp = pcapdir(dataEB[, -c(3)]newtonRaphsonC(data.dir = temp$direst, pcap = temp$pcap,
maxiter = 100, tol = 0.00001)
```
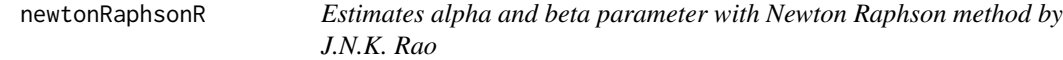

#### Description

Estimates alpha and beta parameter with Newton Raphson method by J.N.K. Rao

# Usage

```
newtonRaphsonR(data.dir, pcap, maxiter, tol)
```
# Arguments

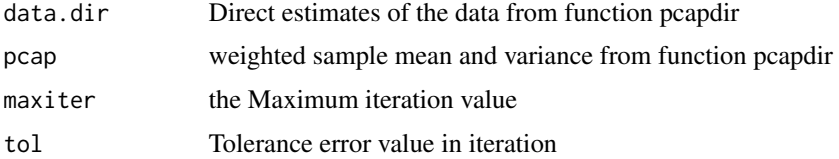

#### Value

This function returns a data frame with following objects :

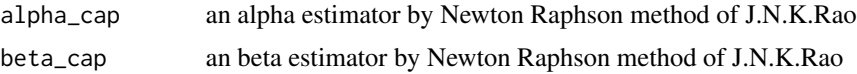

<span id="page-11-0"></span>

#### <span id="page-12-0"></span>pcapdir the contract of the contract of the contract of the contract of the contract of the contract of the contract of the contract of the contract of the contract of the contract of the contract of the contract of the co

# Examples

```
## load dataset with no weight value
data(dataEB)
temp = pcapdir(dataEB[, -c(3)])newtonRaphsonR(data.dir = temp$direst, pcap = temp$pcap,
maxiter = 100, tol = 0.00001)
##load dataset with weight value
data(dataEB)
temp = pcapdir(dataEB)
newtonRaphsonR(data.dir = temp$direst, pcap = temp$pcap,
maxiter = 100, tol = 0.00001)
```
# pcapdir *Weighted Sample Mean and Variance*

# Description

Weighted Sample Mean and Variance

#### Usage

pcapdir(data)

# Arguments

data the data must contain two or three columns : code, y, and weight data if exist.

# Value

This function returns a list with following objects :

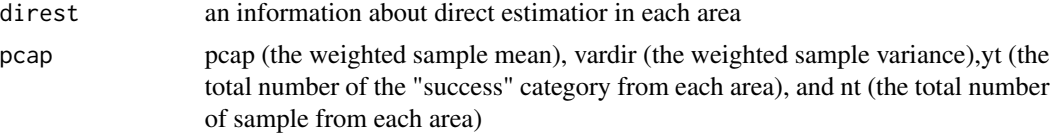

#### Examples

```
## load dataset with no weight value
data(dataEB)
pcapdir(dataEB[,-c(3)])
```
##load dataset with weight value data(dataEB) pcapdir(dataEB)

<span id="page-13-0"></span>

#### Description

Vector g in Newton Raphson Method by Claire E.B.O.

# Usage

```
vectorClaire(alpha, beta, p)
```
#### Arguments

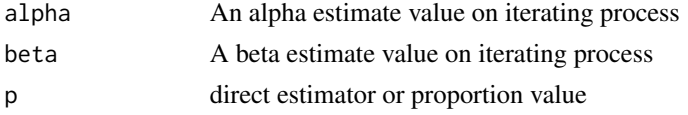

# Value

This function returns a value of vector g.

#### Examples

```
## load dataset with no weight value
data(dataEB)
temp = pcapdir(dataEB[, -c(3)])## estimates alpha and beta parameter
## in EB estimate with Moment method by J.N.K.Rao
temp1 = alphabetaEB(data.dir = temp$direst ,pcap = temp$pcap,
                      method = "rao", opt = "moment",
                      maxiter = 100,tol = 0.00001)
##calculates vector g
```
vectorClaire(alpha = temp1\$alpha\_cap, beta = temp1\$beta\_cap, p = temp\$direst\$p)

vectorRao *Vector g in Newton Raphson Method by J.N.K.Rao*

#### Description

Vector g in Newton Raphson Method by J.N.K.Rao

#### Usage

vectorRao(alpha, beta, ni, yi)

#### vectorRao 15

# Arguments

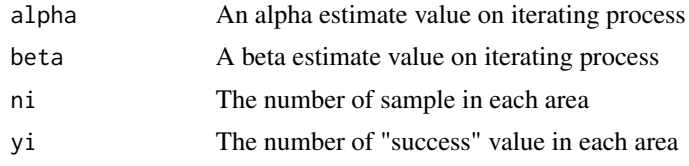

# Value

This function returns a value of vector g.

#### Examples

```
## load dataset with no weight value
data(dataEB)
temp = pcapdir(dataEB[,-c(3)])
## estimates alpha and beta parameter
## in EB estimate with Moment method by J.N.K.Rao
temp1 = alphabetaEB(data.dir = temp$direst ,pcap = temp$pcap,
                     method = "rao", opt = "moment",
                     maxiter = 100,tol = 0.00001)
##calculates vector g
```

```
vectorRao(alpha = temp1$alpha_cap, beta = temp1$beta_cap,
ni = temp$direst$ni, yi = temp$direst$yi)
```
# <span id="page-15-0"></span>Index

∗ datasets dataEB, [4](#page-3-0) alphabetaEB, [2](#page-1-0) bootstrapEB, [3](#page-2-0) dataEB, [4](#page-3-0) EBnaive, [5](#page-4-0) estEBnaive, [6](#page-5-0) jackknifeEB, [7](#page-6-0) matrixClaire, [8](#page-7-0) matrixRao, [9](#page-8-0) momentClaire, [10](#page-9-0) momentRao, [10](#page-9-0) newtonRaphsonC, [11](#page-10-0) newtonRaphsonR, [12](#page-11-0) pcapdir, [13](#page-12-0) vectorClaire, [14](#page-13-0)

vectorRao, [14](#page-13-0)